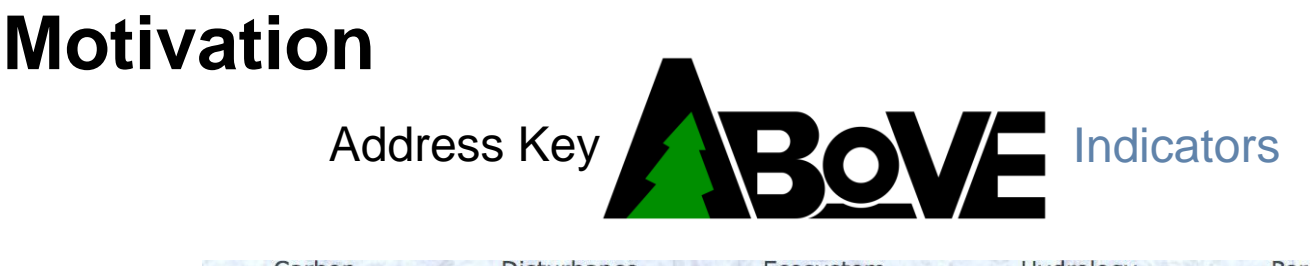

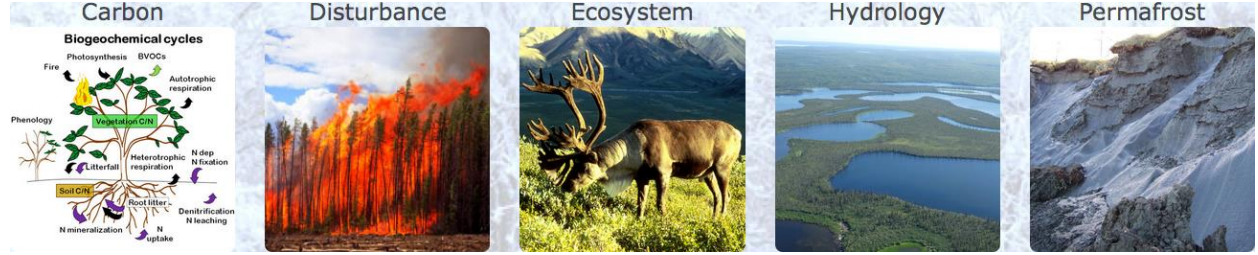

- How are the magnitudes, fates, and land-atmosphere exchanges of **carbon pools** responding to environmental change, and what are the biogeochemical mechanisms driving these changes?
- What processes are contributing to changes in **disturbance** regimes and what are the impacts of these changes?
- How are flora and fauna responding to changes in biotic and abiotic conditions, and what are the impacts on **ecosystem** structure and function?
- What are the causes and consequences of changes in the **hydrologic system**, specifically the amount, temporal distribution, and discharge of surface and subsurface water?
- What processes are controlling changes in the distribution and properties of **permafrost** and what are the impacts of these changes?

## **Motivation**

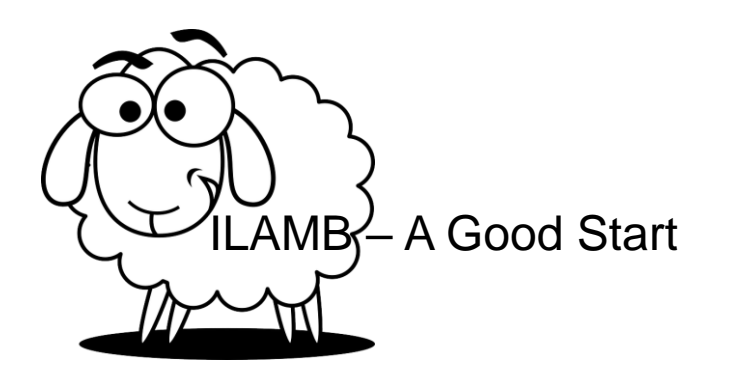

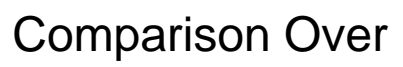

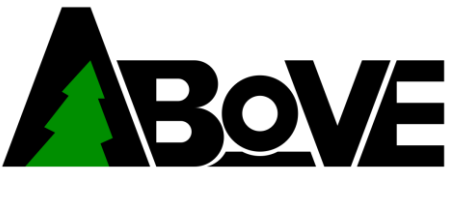

Domain

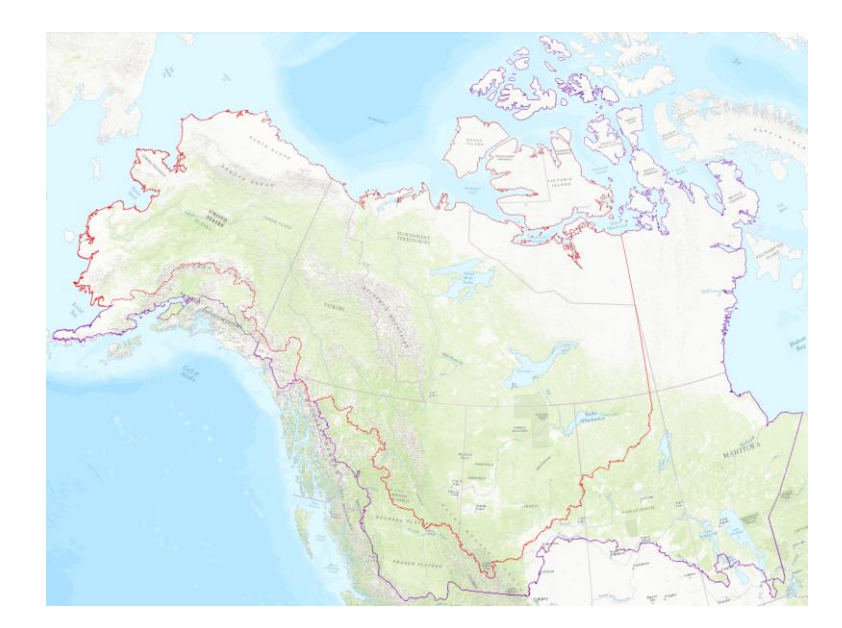

## ABoVE Benchmarking System – Carbon Component

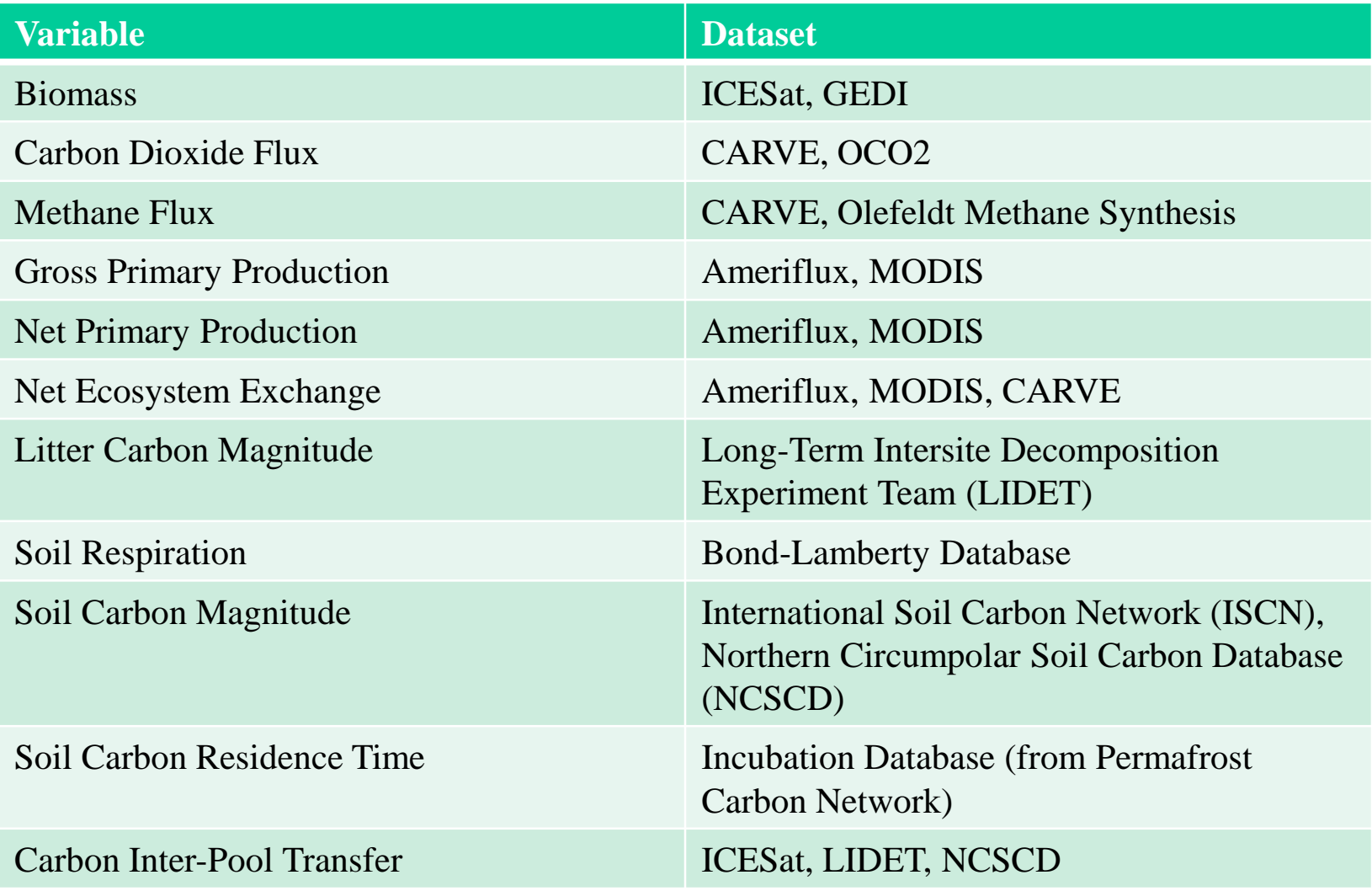

## **Process**

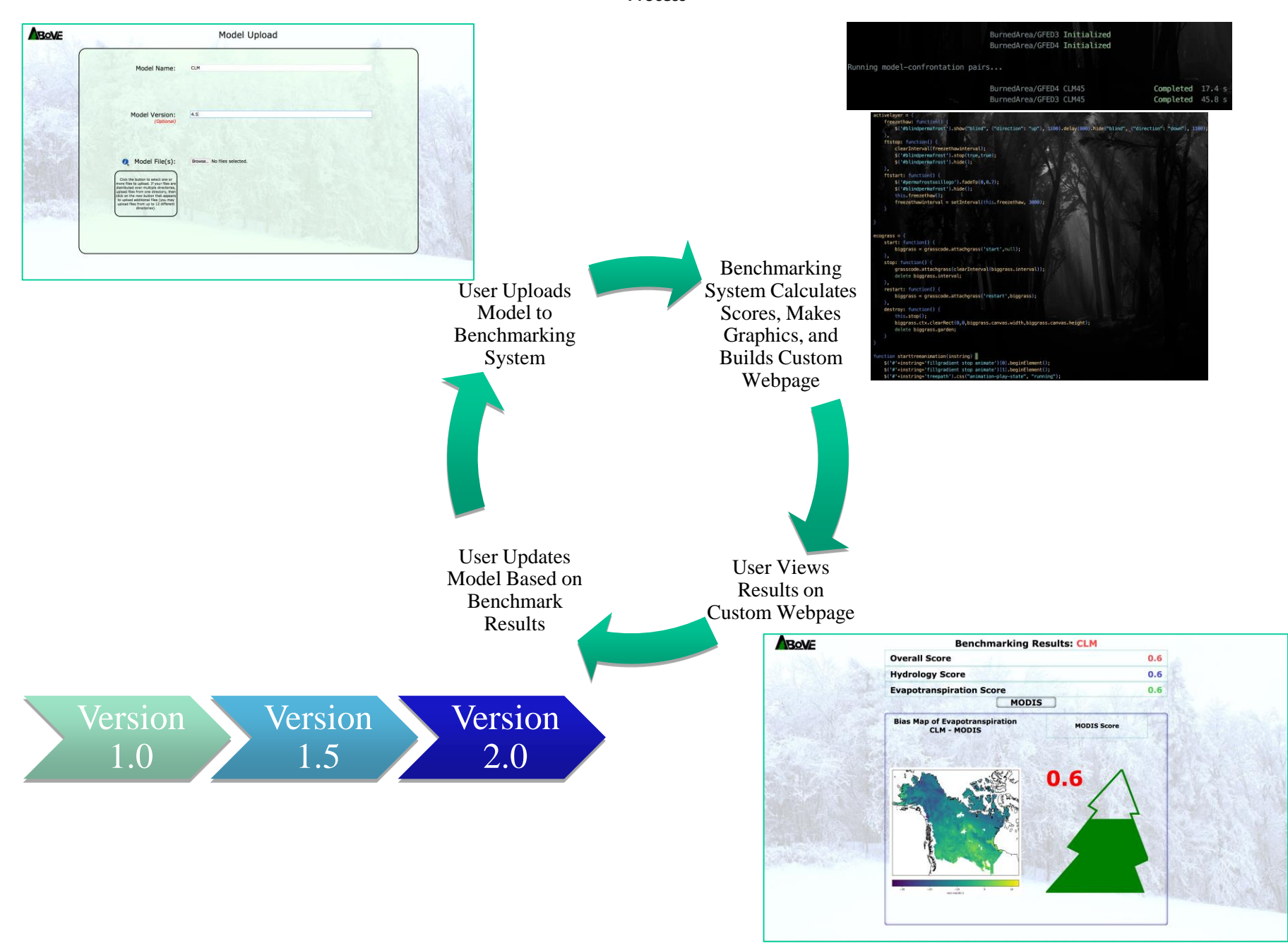

- 1. Load Structure
- 2. Load Model
- 3. Determine Matching Datasets
- 4. Load Data from Matching

Datasets

- 5. Do Statistics with Loaded Information
- 6. Make full Scoring Structure
- 7. Generate Webpage and Plots

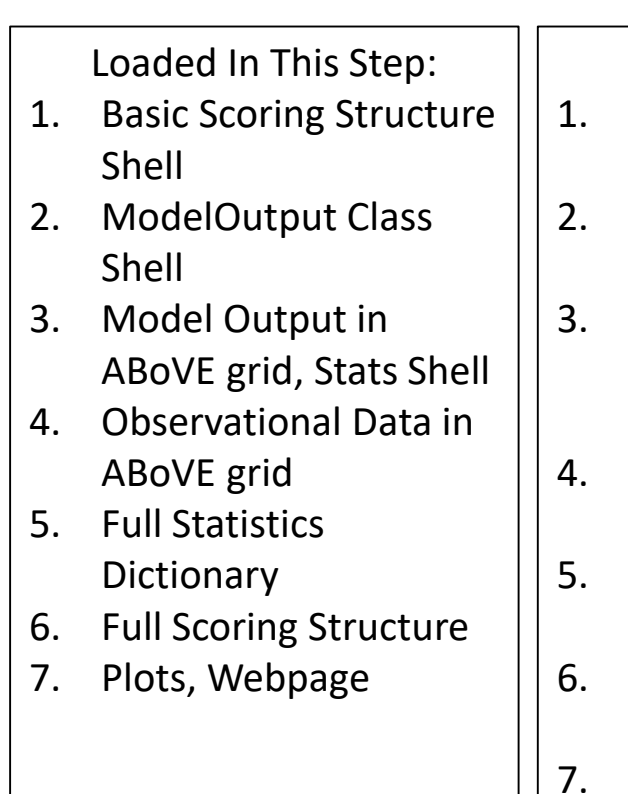

Used In This Step:

- datasets.json and benchmarks.json
- Model Output Files in "active" model directory
- 3. Observational Data NetCDF file (to get temporal coverage), Shell Structure
- 4. Observational Data NetCDF files or source GeoTiffs\*
- 5. ABoVE gridded Model Output and Observational Data
- Scoring Structure Shell, Statistics Dictionary
- Full Scoring Structure, Web Coding Stuff

\* If we're delving into using GeoTiffs, something may have gone wrong, and things get complex (but they should still work). The extraction of GeoTiff information to NetCDF is supposed to be done offline.

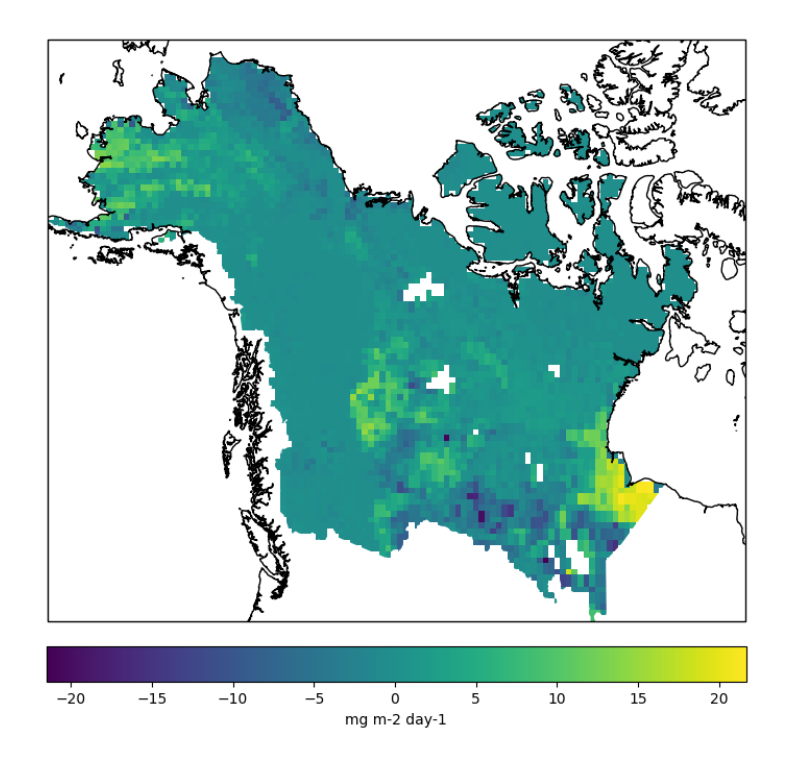

**WetCHARTS CH4 Flux Bias** 

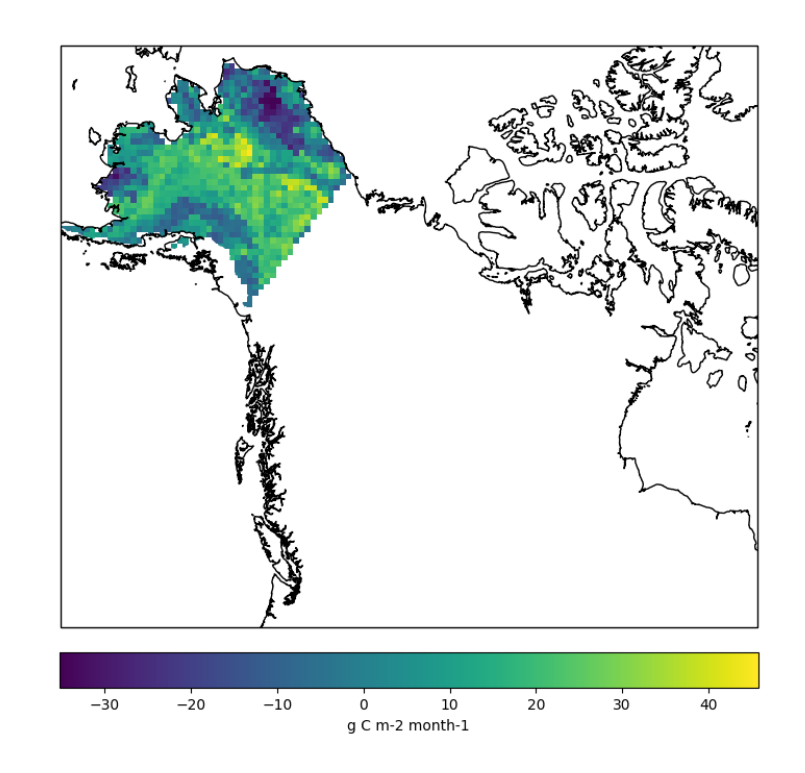

## **CARVE NEE Bias**